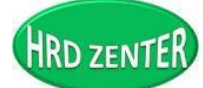

*www.hrdzenter.com*

E-mail : hrdzenter@gmail.com Tel: 090 645 0992 ,089 606 0444

*(We are The B.E.S.T Solution You can trust)*

*หลกัสูตร Advanced Ecxelfor Special Macro & VBA*

*วันที่ 28-29 ตุลาคม 2562 เวลา 9.00 น. – 16.00 น.*

*@ Grand Sukhumvit Hotel สุขุมวิท 4-6 กทม. \*\* สถานที่อาจมีการเปลี่ยนแปลง \*\** 

# *Promotion สมัคร 4 ท่าน ลดเหลือเพียงท่านละ 6,800 บาท*

### *(ราคาปกติท่านละ 7,800 บาท)*

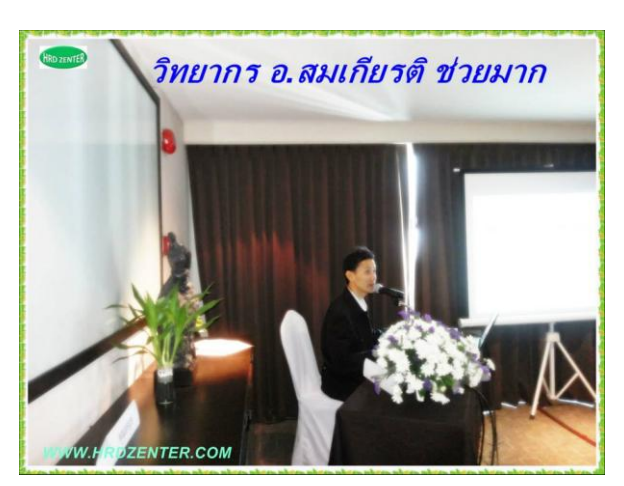

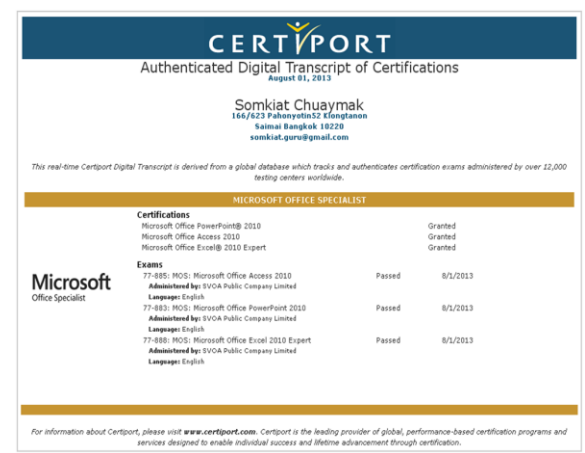

*วิทยากร: อาจารย์สมเกียรติ ช่วยมาก*

## *พฒั นาหลกัสูตรดีมีสาระ "เติมเต็ม ตรงประเด็น ต่อยอดได้ชัวร์"*

#### *ภาพรวมการสัมมนา*

 *เน้นการประยกุ ต์ใช้เครื่องมือบันทกึมาโคร ผสานกบัการเขียนโปรแกรมเฉพาะในส่วนทสี่ าคญั เพอื่ ปรับวิถกีาร ทา งานแบบเดมิ ๆ ซ ้าๆ หลายๆ ขั้นตอน ไปเป็นระบบอัตโนมัติแบบสั่งปุ๊ปได้ปั๊ป*

*เนื้อหาของหลักสูตรนี้จะเหมาะส าหรับผู้ที่ต้องการก้าวสู่นักพัฒนาระบบงานอัตโนมัติบน Excel ด้วยเครื่องมือที่มีชื่อ ว่า Macro Recorder (เครื่องมือช่วยบันทึกค าสั่งที่ใช้บ่อย และเรียกใช้งาน (Play) ผ่าน Shortcut Key) ซึ่งเรียนรู้ ง่าย และมีความยืดหยุ่นสูง โดยความรู้ ที่ผู้รับการอบรมจะได้รับและน าไปปรับใช้หลังจบหลักสูตรนี้คือ*

- *1. สามารถสร้ าง Shortcut key เป็ นของตนเอง เพื่อช่วยลดเวลาส าหรับงานที่ท าซ ้า ๆ บ่อย ๆ เช่น*
	- *กดปุ่ ม Ctrl Shift Q แล้วใส่สูตร VLOOKUP ให้อัตโนมัติ*
	- *กดปุ่ ม Ctrl Shift W แล้วสร้ างกราฟที่เราต้องการให้อัตโนมัติ*
- *2. สามารถสร้ าง Shortcut Key เป็ นของตนเอง เพื่อช่วยลดเวลาส าหรับงานที่ท าพร้ อมกันหลายไฟล์ได้โดยวิธีลัด*
- *3. สามารถเขียน Code (VBA Programming) เฉพาะในส่วนที่จ าเป็ นและส าคัญ ๆ ได้*

บริษัท ศูนย์ส่งเสริมและพัฒนาทรัพยากรมนุษย์ จำกัด (สนฌ.) เลขที่ 171/162 ซอยพุทธบูชา 39 แยก 1-1 แขวงบางมด เขตท่งครุกรงเทพฯ 10140 **HOTLINE :** 089-606-0444, 090-6450992, 089-773-7091 **:www.hrdzenter.com E-mail:hrdzenter@gmail.com**, Line : hrdzenter

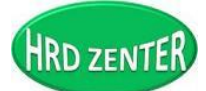

*(We are The B.E.S.T Solution You can trust)*

*หมายเหตุ : หลักสูตรนี้จะเน้นการประยุกต์ใช้เครื่องมือ Macro Recorder พร้ อมด้วยการเขียนโปรแกรม (VBA Programming : Visual Basic for Application) เฉพาะในส่วนที่จ าเป็ นและส าคัญจริง ๆ* 

### *ลักษณะการฝึ กอบรม*

- *บรรยาย*
- *สาธิต*
- *ปฏิบัติ*
- *Workshop*

*ระยะเวลาอบรม จ านวน 2 วัน (วันละ 6 ชั่วโมง) เวลา 09.00-16.00 น.*

### *หลกัการและเหตุผล*

*เมื่อ User ใช้งาน Excel จนเกิดเป็ นความช านาญ และสามารถประยุกต์ใช้กับหน้างานของตนเองได้อย่างมี ประสิทธิภาพแล้ว User เองจะเกิดคำถามในใจต่อไปว่า เป็น*ไปได้ไหมที่ไม่ต้องเสียเวลาในการทำงานเดิม ๆ แบบซ้ำ ๆ อย่ *แบบนี้ หรือ เป็ นไปได้ไหมที่จะพัฒนางานที่ท าอยู่ขึ้นเป็ นระบบงานอัตโนมัติ เพื่อช่วยลดเวลาในการท างานครั้งต่อ ๆ ไป*

 *ดังนั้น หลักสูตรนี้จึงได้พัฒนาขึ้นมาเพื่อตอบโจทย์ผู้ใช้ Excel ในระดับที่เรียกว่า Power User ให้กลายเป็ นระดับที่ เรียกว่าก้าวสู่นักพัฒนา ด้วยเครื่องมือที่มีชื่อว่า Macro Recorder (เครื่องมือช่วยบันทึกค าสั่งที่ใช้บ่อย และเรียกใช้งาน (Play) ผ่าน Shortcut key เพื่อพัฒนางานเดิมขึ้นมาเป็ นระบบงานอัตโนมัติ ซึ่งมีประโยชน์เป็ นอย่างมากเพราะสามารถช่วยลดเวลาใน การท างาน และเป็ นการประยุกต์ใช้ Excelได้อย่างมีประสิทธิภาพ*

## *วัตถุประสงค์*

- *เพื่อให้ผู้เข้ารับการอบรมสามารถเข้าใจแนวคิดของเครื่องมือพัฒนาระบบงานอัตโนมัติบน Excel ได้อย่างถูกต้อง*
- $\checkmark$  เพื่อให้ผู้เข้ารับการอบรมเข้าใจเครื่องมือ Macro Recorder ได้อย่างลึกซึ้ง เพื่อให้สามารถนำไปประยุกต์ใช้ได้จริง
- *เพื่อให้ผู้เข้ารับการอบรมสามารถพัฒนาระบบงานอัตโนมัติด้วยเครื่องมือบันทึก Macro Recorderได้*
- *เพื่อให้ผู้เข้ารับการอบรมสามารถแยกแยะได้ว่า งานแบบไหนควรใช้ Macro Recorder งานแบบไหนต้องเขียน โปรแกรม (VBA Programming)*
- *เพื่อให้ผู้เข้ารับการอบรมสามารถเรียนรู้ การเขียนโปรแกรม (VBA Programming) ได้ หลกัสูตรนี้เหมาะส าหรับ*

*ผู้ที่เคยผ่านการอบรมหลักสูตร Intermediate Excel for Database & Special Functions มาก่อน*

*หรือผู้ที่ใช้งาน Excel ในระดับ Power User มาก่อน (เคยใช้งาน IF,IF ซ้อน IF, VLOOKUP และ PivotTable เป็ นมาก่อน*

บริษัท ศูนย์ส่งเสริมและพัฒนาทรัพยากรมนุษย์ จำกัด (สนฌ.) เลขที่ 171/162 ซอยพุทธบูชา 39แยก 1-1 แขวงบางมด เขตท่งครุกรงเทพฯ 10140 **HOTLINE :** 089-606-0444, 090-6450992, 089-773-7091 **:www.hrdzenter.com E-mail:hrdzenter@gmail.com**, Line : hrdzenter

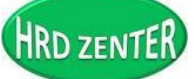

*(We are The B.E.S.T Solution You can trust)*

### *ผลที่คาดว่าจะได้รับ*

- *ผู้เข้ารับการอบรม สามารถเข้าใจแนวคิดของเครื่องมือพัฒนาระบบงานอัตโนมัติบน Excelได้อย่างถูกต้อง*
- $\clubsuit$  ผู้เข้ารับการอบรม สามารถเข้าใจเครื่องมือ Macro Recorder ใด้อย่างลึกซึ้ง เพื่อให้สามารถนำไปประยุกต์ใช้ *ได้จริง*
- *ผู้เข้ารับการอบรม สามารถแยกแยะได้ว่า งานแบบไหนควรใช้ Macro Recorder งานแบบไหนต้องเขียน โปรแกรม (VBA Programming)*
- *ผู้เข้ารับการอบรม สามารถเรียนรู้ การเขียนโปรมแกรม (VBA Programming) ได้*
- *ผู้เข้ารับการอบรม สามารถพัฒนาระบบงานอัตโนมัติบน Excel ด้วยเครื่องมือ Macro Recorder และ Visual Basic for Applicationได้*

# *เนื้อหาการอบรมสัมมนา วันที่ 1*

- *1. แนวความคิดของการพัฒนาระบบงานอัตโนมัติบน Excel*
- *Macro Recorder : เครื่องมือส าหรับบันทึกงานที่ท าซ ้า ๆ บ่อย ๆ และเรียกใช้งาน (Play) ผ่าน Shortcut key*
- *VBA Programming : เครื่องมือส าหรับเขียนโปรแกรม (เขียน/แก้ไขโปรแกรมหรือค าสั่งที่ได้จากการใช้ เครื่องมือ Macro Recorder เพื่อเพิ่มเติมในส่วนที่ Macro Recorder ไม่สามารถท าได้ มีความยืดหยุ่นสูงหว่า Macro Recorder)*
- *2. ท าความรู้ จักและเตรียมพร้ อมก่อนใช้เครื่องมือบันทึกมาโคร (Macro Recorder)*
- *รู้ จักกับเครื่องมือบันทึกมาโคร (Macro Recorder)*
- *ท าไมต้องบันทึกมาโคร*
- *มาโครเหมาะกับงานลักษณะไหน*
- *3.การเตรียมพร้ อมก่อนบันทึกมาโคร*
- *บันทึกเป็ นไฟล์เปิ ดใช้งาน (Macro Enable Workbook)*
- *การเปิ ดใช้งาน เพิ่มเครื่องมือ Developer*
- *ก าหนดความปลอดภัยเพื่อให้ค าสั่ง Macro สามารถใช้งานได้ (Macro Security)*
- *ทดสอบบันทึกมาโคร*
- *ทดสอบลบมาโคร*
- *4. ขั้นตอนและวิธีการบันทึกมาโครให้ประสบความส าเร็จ*
- *จะบันทึกงานอะไร*
- $\clubsuit$  ซักซ้อมให้เกิดความชำนาญ
- *กดปุ่ มบันทึก*
- *ท างานที่ต้องการ*
- $\clubsuit$ เมื่อจบการบันทึกแล้วอย่าลืมกคปุ่ม Stop

บริษัท ศูนย์ส่งเสริมและพัฒนาทรัพยากรมนุษย์ จำกัด (สนฌ.) เลขที่ 171/162 ซอยพุทธบูชา 39แยก 1-1 แขวงบางมด เขตทุ่งครุ กรงเทพฯ 10140 **HOTLINE :** 089-606-0444, 090-6450992, 089-773-7091 **:www.hrdzenter.com E-mail:hrdzenter@gmail.com**, Line : hrdzenter

E-mail : hrdzenter@gmail.com Tel: 090 645 0992 ,089 606 0444

HRD ZENTER

*(We are The B.E.S.T Solution You can trust)*

*ทดสอบการใช้งาน*

- *หากใช้งานได้ ก็ถือว่าประสบความส าเร็จ*
- *หากใช้งานไม่ได้ ก็ไม่เป็ นไร ให้ไปลบออกแล้วเริ่มต้นบันทึกใหม่*
- *5. เก็บค าสั่งมาโครไว้ที่ไหนดี เพื่อให้เหมาะกับการน าไปใช้งาน*
	- *เก็บค าสั่ง Macro ไว้ที่ไฟล์นี้ (This Workbook)*
	- *เก็บค าสั่ง Macro ไว้ที่ไฟล์ส่วนรวม (Personal Workbook)*
	- *เก็บค าสั่ง Macroไว้ที่ไฟล์ใหม่ (New Workbook)*
- *6. สามารถรัน (Run/Play) มาโครได้กี่วิธี แต่ละวิธีเหมาะสมหรือต่างกันอย่างไร*
	- *Run ผ่าน Shortcut Key*
	- *Run ผ่านปุ่ มค าสั่ง Macros*
	- *Run ผ่านวัตถุที่วางอยู่บนสไลด์ เช่น รูปภาพ, รูปวาด, กราฟ , Button*
	- *Run ผ่านปุ่ มเครื่องมือ Quick Access Toolbar*
	- *Run ผ่าน RibbonTab*
- *7. การควบคุม/จัดการ/แก้ไข ค าสั่งมาโคร*
	- *การเปลี่ยน Shortcut key*
	- *การลบชื่อมาโคร ที่ไม่ต้องการ*
	- *การแก้ไข/ เปลี่ยนชื่อมาโคร*
- *8. Worhshopการใช้ค าสั่งบันทึกมาโครเพื่อท าให้เกิดความเข้าใจที่ถูกต้องและสามารถน าไปประยุกต์ใช้ได้ จริง*

## *เนื้อหาการอบรมสัมมนา วันที่ 2*

- *1. ความสัมพันธ์ของการบันทึกมาโคร กับ VBA Programming*
	- *วิธีการเข้าไปสู่ค าสั่งที่ได้จากการบันทึกมาโคร*
	- *วิธีสังเกตความสัมพันธ์ของค าสั่งที่ได้จากการบันทึกอัตโนมัติ*
	- ่ <del>◆</del> วิธีการ *Run* คำสั่งมาโครทีละบรรทัด เพื่อตรวจสอบลำดับการทำงานของคำสั่งครั้งละ 1 บรรทัด
	- *วิธีการสังเกตสีของตัวอักษรของค าสั่ง VBA Programming*
	- ่ *รึ่ง รู้จักหน้าต่าง VBA เพื่อสร้างความคุ้นเคย และเป็นจุดเริ่มต้นของการเขียนคำสั่ง*
- *2. แนะน าภาพรวมกับการเขียนโปรแกรมด้วย VBA Programming เพื่อต่อยอดส าหรับงานที่การบันทึก มาโครไม่สามารถท าได้*
	- *รู้จักกับ VBA Programming*
	- *VBA คืออะไร*
	- *VBA มีประโยชน์อย่างไร*
	- *ภาพรวมเกี่ยวกับ VBA*

บริษัท ศูนย์ส่งเสริมและพัฒนาทรัพยากรมนุษย์ จำกัด (สนฌ.) เลขที่ 171/162 ซอยพุทธบูชา 39แยก 1-1 แขวงบางมด เขตท่งครุกรงเทพฯ 10140 **HOTLINE :** 089-606-0444, 090-6450992, 089-773-7091 **:www.hrdzenter.com E-mail:hrdzenter@gmail.com**, Line : hrdzenter

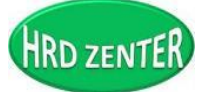

*(We are The B.E.S.T Solution You can trust)*

- *ภาพรวมหน้าต่าง VBA*
- *3. แนะน าการเขียนโปรแกรม VBA Programming ต่อจากค าสั่งมาโครที่ได้จากบันทึก เฉพาะในส่วนที่ ส าคัญ และสามารถน าไปใช้ได้จริง ใช้ได้บ่อย*
	- *ค าสั่ง Activecell.Select*
	- *ค าสั่ง Activecell.Offset*
	- *ค าสั่ง Selection.Select*
	- *ค าสั่ง Selection.Offset*
	- *ค าสั่ง Selection.Filldown*
	- *ค าสั่ง Selection.FillRight*
	- *ค าสั่ง Sheets.Add*
	- *ค าสั่ง Sheets,Count*
	- *เรื่องของตัวแปร*
	- *ฯลฯ*

*4.เรียนรู้ การเขียนค าสั่งควบคุม (Statement Controls)*

- $\mathbf{\hat{z}}$  คำสั่ง *IF*
- *ค าสั่ง Select*
- *ค าสั่ง For I*
- *ค าสั่ง For each*
- *ค าสั่ง Do Until*
- *ค าสั่ง Do While*
- *ค าสั่ง On Error Resume Next*
- *ค าสั่ง On Error Goto Err\_Handler*

*5.Workshop การเขียนโปรแกรม เพื่อท าให้เกิดความเข้าใจที่ถูกต้อง และสามารถน าไปประยุกต์ใช้ได้ จริง*

*\*\*เนื้อหาดังกล่าวอาจมีการปรับเปลี่ยนได้ตามความเหมาะสม* 

*พัฒนาหลักสูตรดี มีสาระโดย อาจารย์สมเกียรติ ช่วยมาก "เติมเต็ม ตรงประเด็น ต่อยอดได้ชัวร์"*

*หมายเหตุ: ผ้เูข้าอบรมน า Notebook เข้าร่วมอบรมและลงโปรแกรม Microsoft Office 2010 ขึ้นไป*

บริษัท ศูนย์ส่งเสริมและพัฒนาทรัพยากรมนุษย์ จำกัด (สนฌ.) เลขที่ 171/162 ซอยพุทธบูชา 39แยก 1-1 แขวงบางมด เขตท่งครุกรงเทพฯ 10140 **HOTLINE :** 089-606-0444, 090-6450992, 089-773-7091 **:www.hrdzenter.com E-mail:hrdzenter@gmail.com**, Line : hrdzenter

HRD ZENTER

*www.hrdzenter.com*

E-mail : hrdzenter@gmail.com Tel: 090 645 0992 ,089 606 0444

*(We are The B.E.S.T Solution You can trust)*

## *ค่าใช้จ่ายในการอบรมหักลดหย่อนภาษีได้ 200 %*

# *ฟรี\*\* ค่าเอกสารประกอบการอบรม ค่าอาหารว่าง 2 มื้อ อาหารกลางวันและใบรับรองวุฒิบัตร*

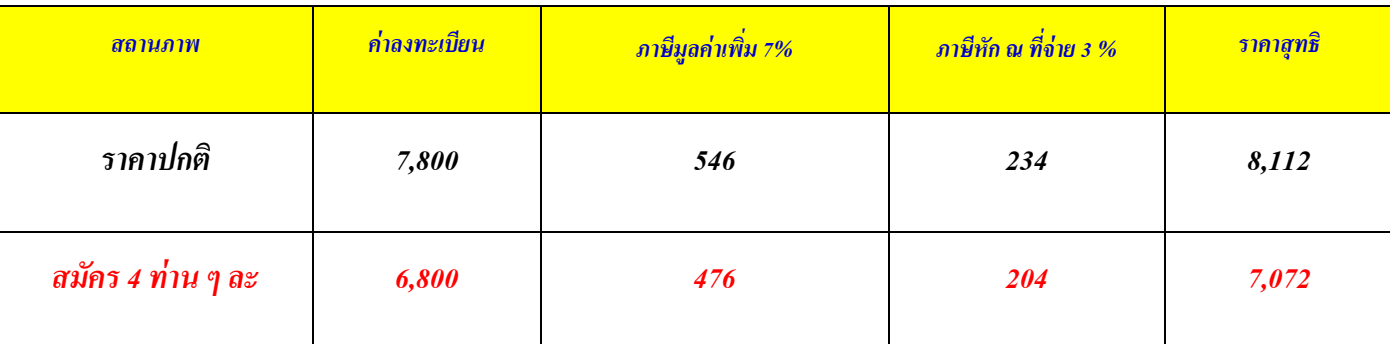

# *ส ารองที่นั่ง ติดต่อเพิ่มเติมได้ที่*

*คุณธนนันท์ 090-645-0992 , 089-606-0444, Line : hrdzenter* 

*[www.hrdzenter.com](http://www.hrdzenter.com/) ,E-mail : hrdzenter@gmail.com , [www.facebook.com/hrdzenter,](http://www.facebook.com/hrdzenter) IG : hrd\_zenter วิ*ธีการชำระเงิน

*เชค็สั่งจ่ายในนาม บริษัท ศูนย์ส่งเสริมและพัฒนาทรัพยากรมนุษย์จา กัด*

*โอนเงนิเข้าบัญชีนาม บริษัท ศูนย์ส่งเสริมและพัฒนาทรัพยากรมนุษย์จา กัด*

*>> ธนาคารไทยพาณิชย์ สาขาเซน็ทรัลพลาซาลาดพร้าว บัญชีออมทรัพย์ เลขที่ 206-237-1740*

*(กรุณาส่งส าเนาใบฝากเงิน พร้อมใบสมัครมายังบริษัทเพื่อยืนยันการชา ระเงนิ และใช้เป็นหลักฐานการสมัครทางอีเมล์ :* 

*[hrdzenter@gmail.com,](mailto:hrdzenter@gmail.com) Line : hrdzenter*

*(ผู้เข้าอบรมรับผิดชอบค่าธรรมเนียมการโอนเงนิ ข้ามจังหวัด)* 

ที่อยใู่นการออกเอกสารหกั ณ ที่จ่าย ในนามบริษัท ศูนย์ส่งเสริมและพัฒนาทรัพยากรมนุษย์จำกัด (สำนักงานใหญ่) เลขที่ 171/162 ซอยพุทธบูชา 39 แยก 1-1 แขวงบางมด เขตทุ่งครุ กรุงเทพฯ 10140 เลขประจ าตัวผู้เสียภาษี 010 5555 113 021

*การแจ้งยกเลิก: 1. ผ้สู มัครสามารถทจี่ ะยกเลกิการเข้าอบรมได้ ในกรณีที่ท่านยกเลิกก่อนวันงาน 10วัน โดยไม่เสียค่าใช้จ่าย 2. กรณีที่ท่านแจ้งยกเลิกก่อนวันสัมมนาก่อนวันงาน 1-7 วัน บริษทัฯ จะหักค่าธุรการร้อยละ30 ของค่าสมัคร 3.และในกรณีที่ท่านยกเลิกในวันสัมมนาหรือไม่มาตามที่ส่งใบสมัครมาแล้ว บริษัทฯจะไม่คืนเงินใด ๆ ทั้งสิ้น หรือหากท่านยังไม่ช าระ ค่าสัมมนา ทางบริษทั ต้องขอเกบ็ ค่าธุรการจ านวน 30 % ทันที* 

บริษัท ศูนย์ส่งเสริมและพัฒนาทรัพยากรมนุษย์ จำกัด (สนญ.) เลขที่ 171/162 ซอยพุทธบูชา 39 แยก 1-1 แขวงบางมด เขตทุ่งครุ กรุงเทพฯ 10140 **HOTLINE :** 089-606-0444, 090-6450992, 089-773-7091 **:www.hrdzenter.com E-mail:hrdzenter@gmail.com**, Line : hrdzenter